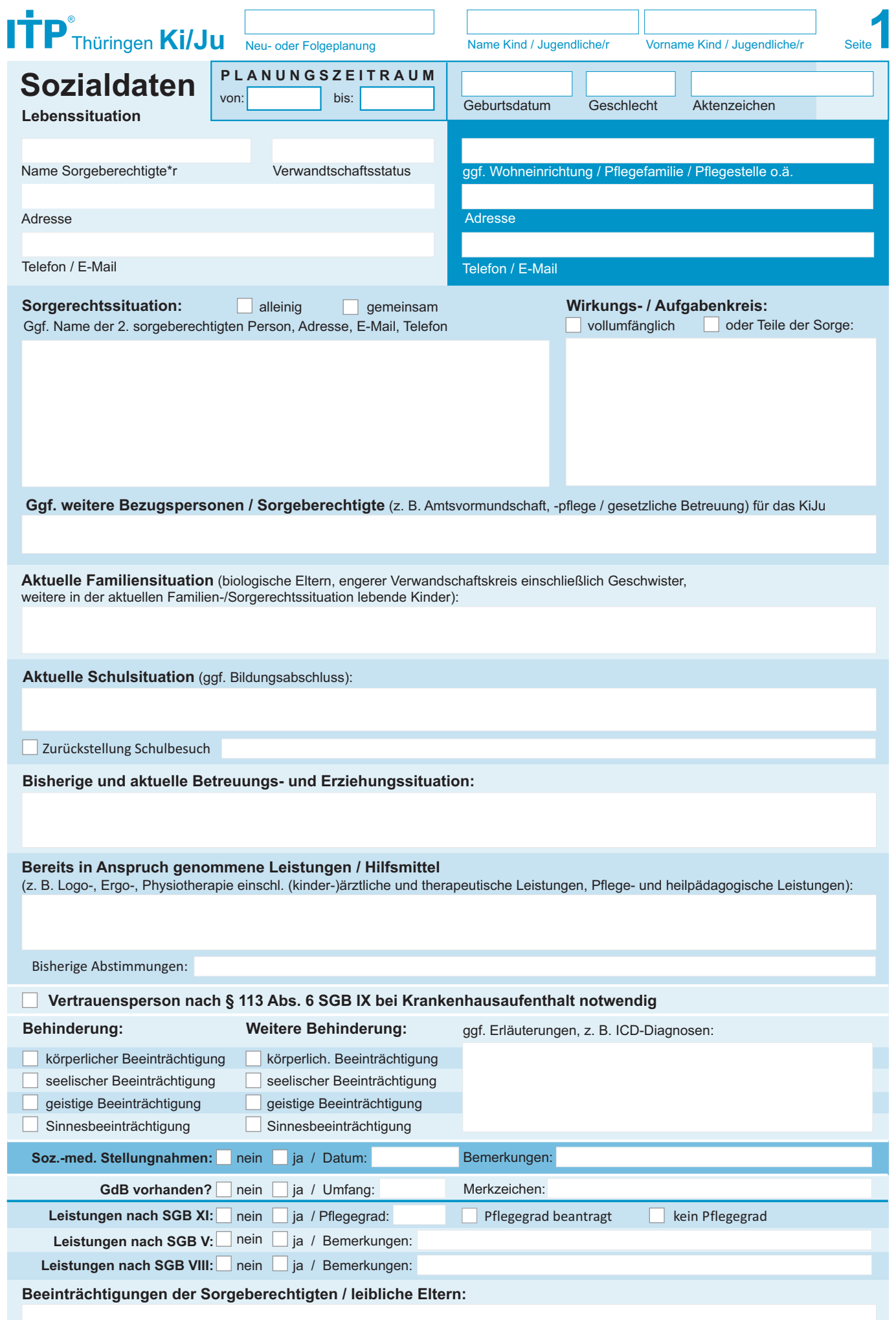

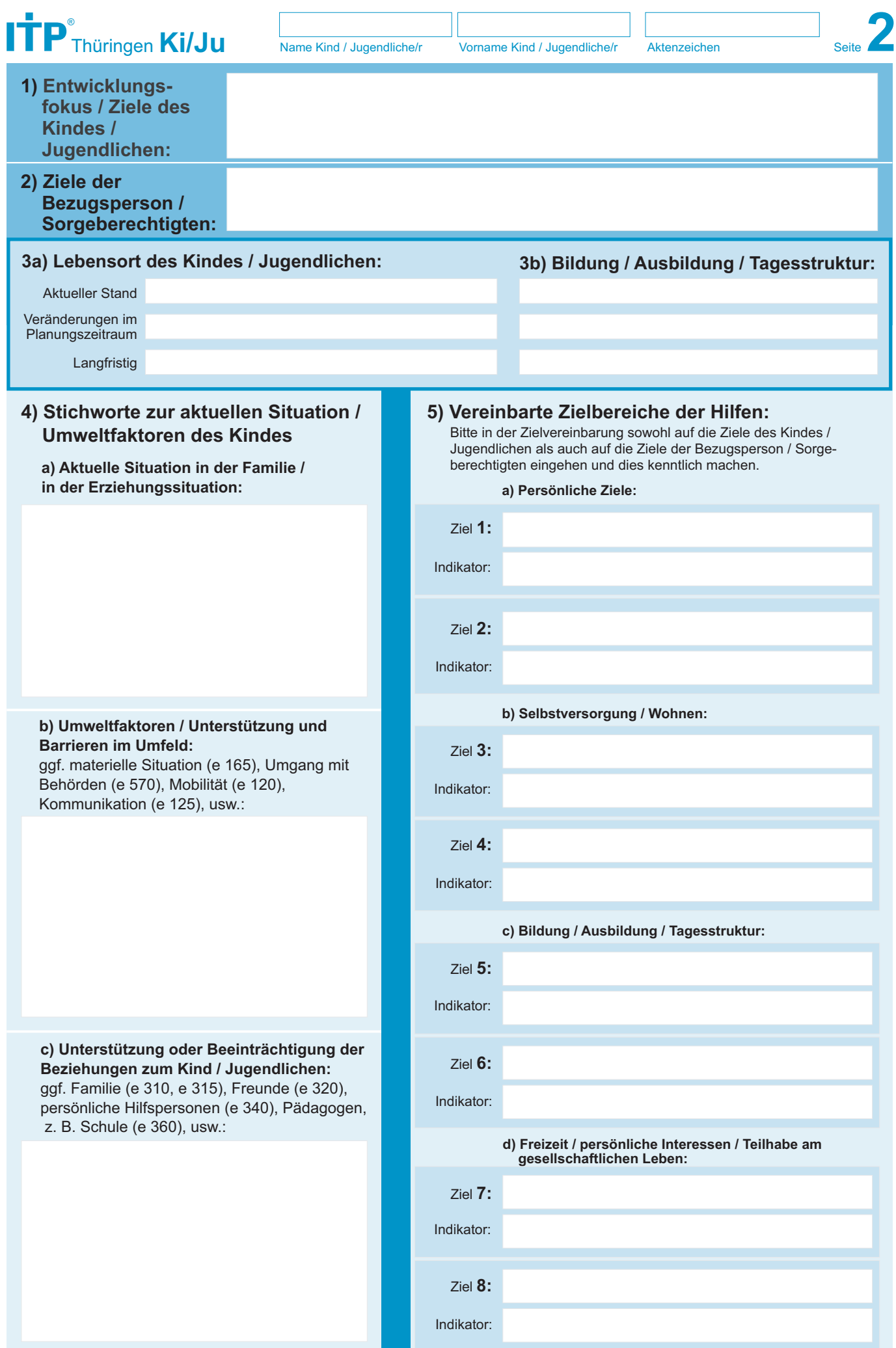

Bitte Zusatzblatt benutzen, falls mehr Platz benötigt wird.

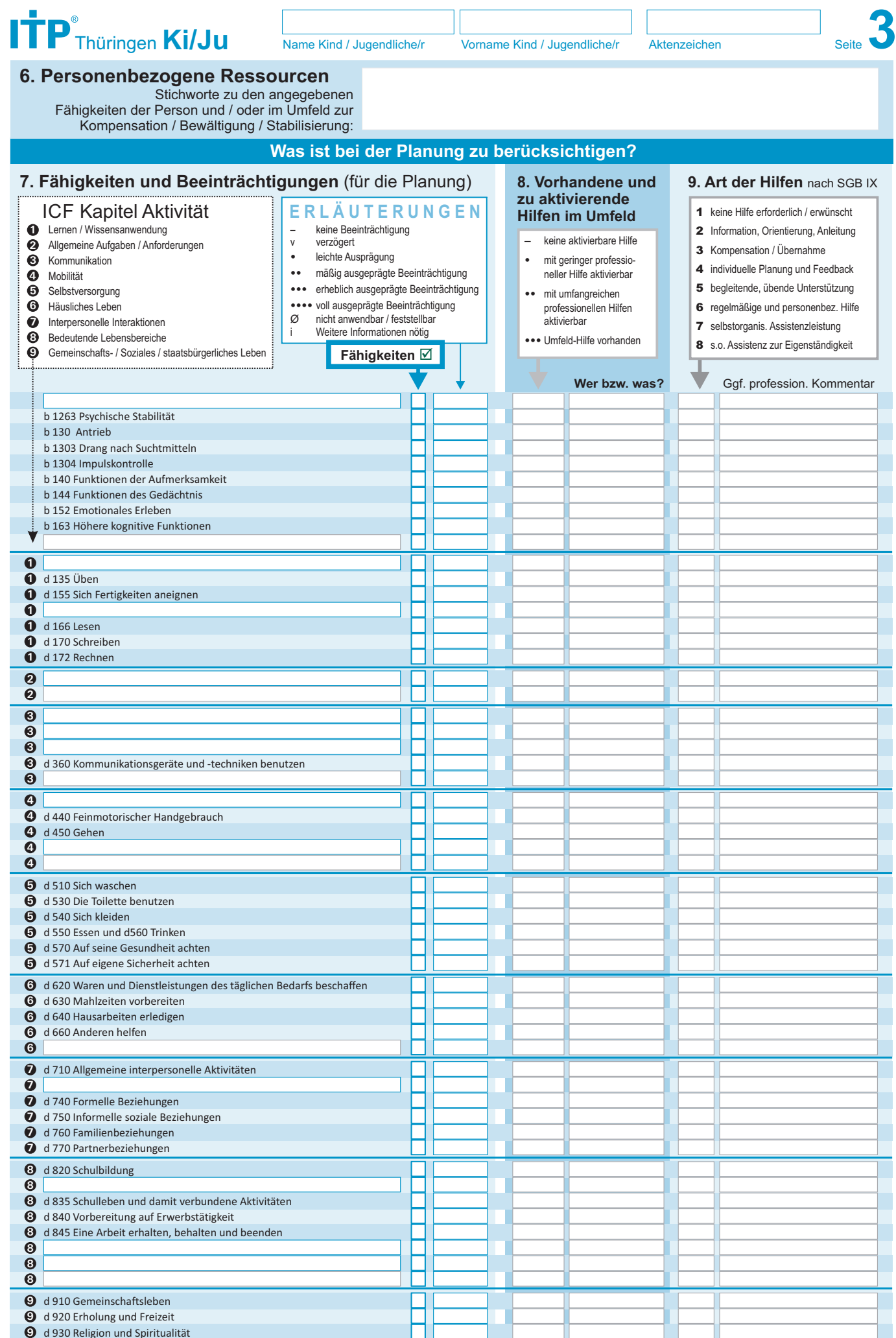

Bitte Zusatzblatt benutzen, falls mehr Platz benötigt wird.

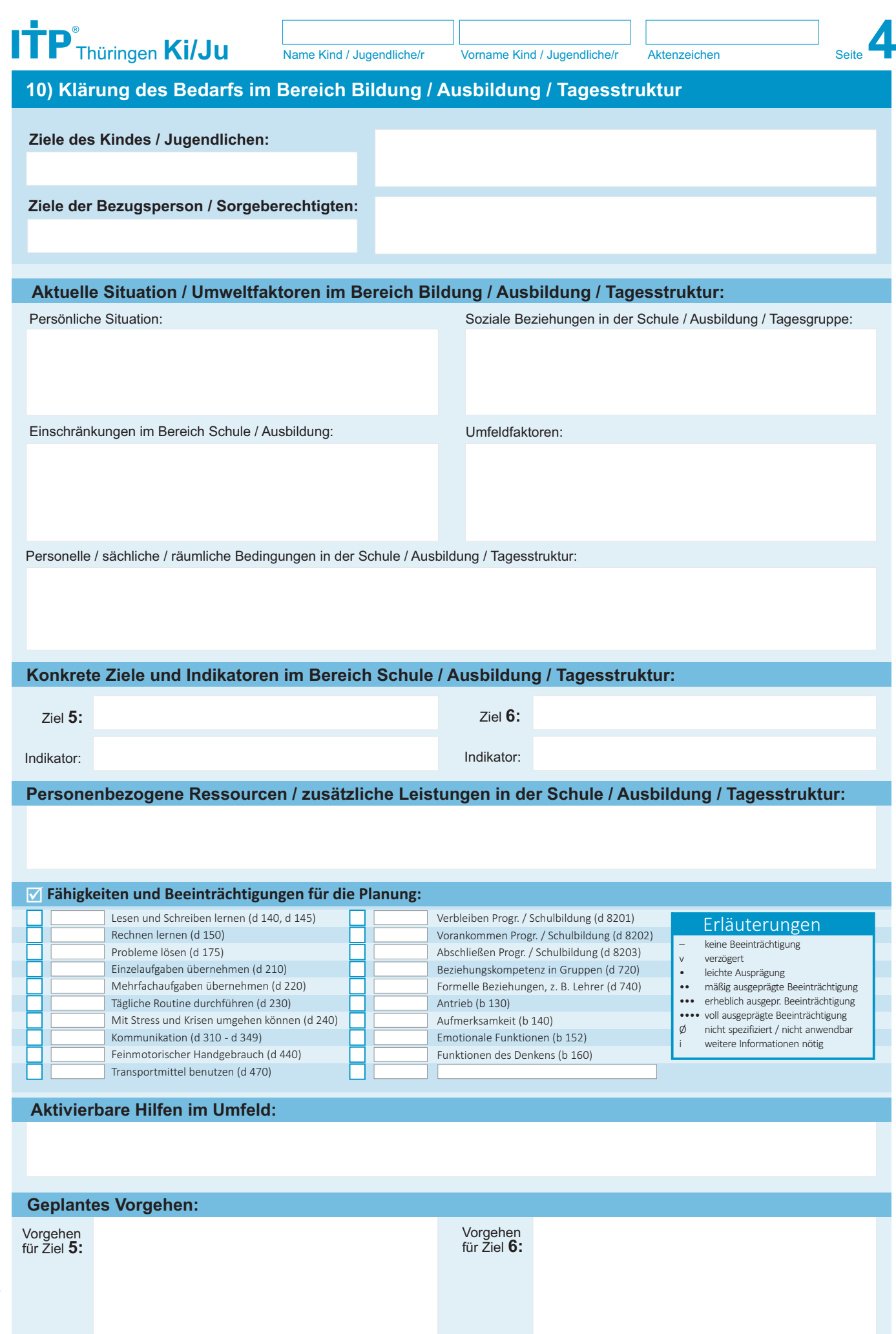

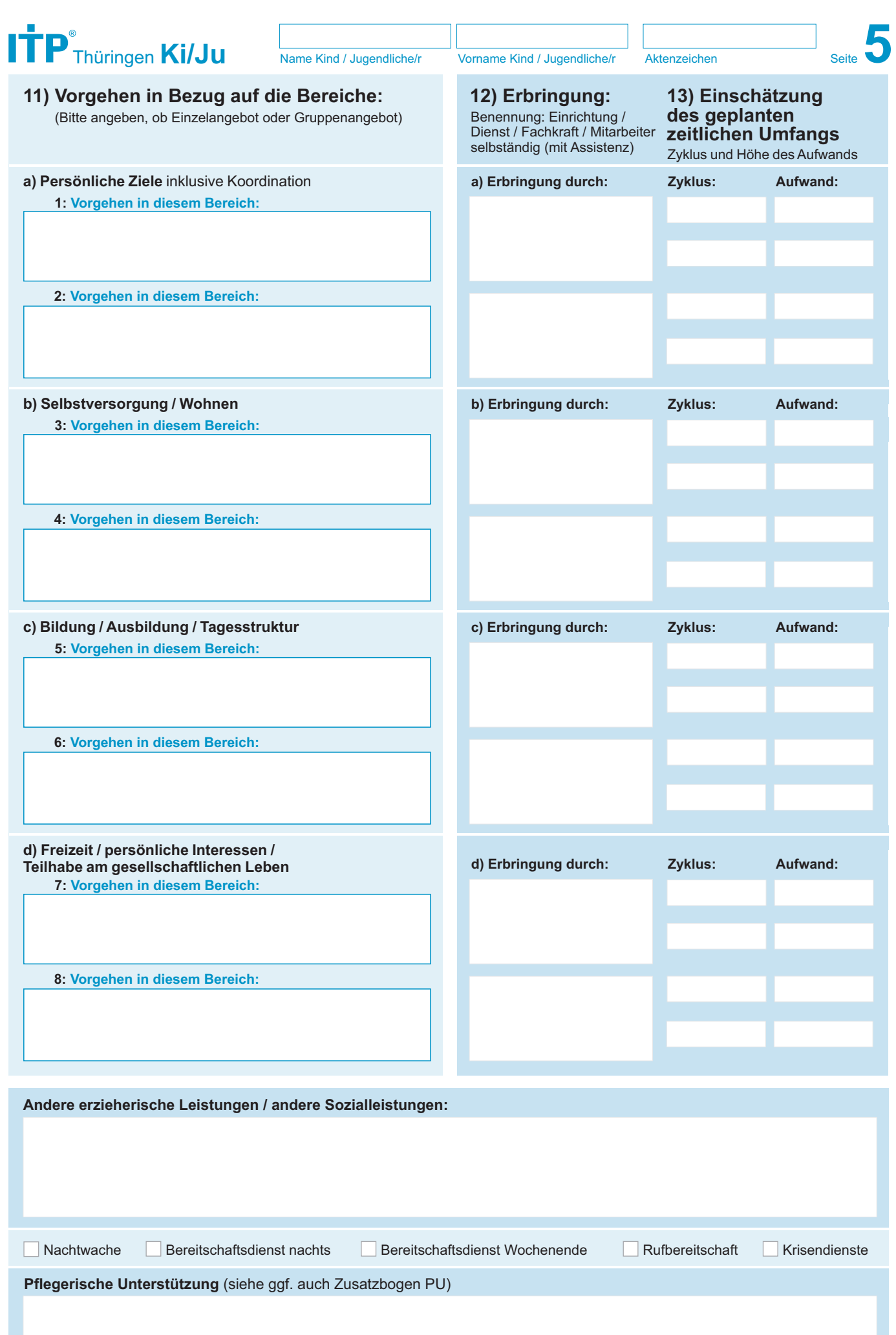

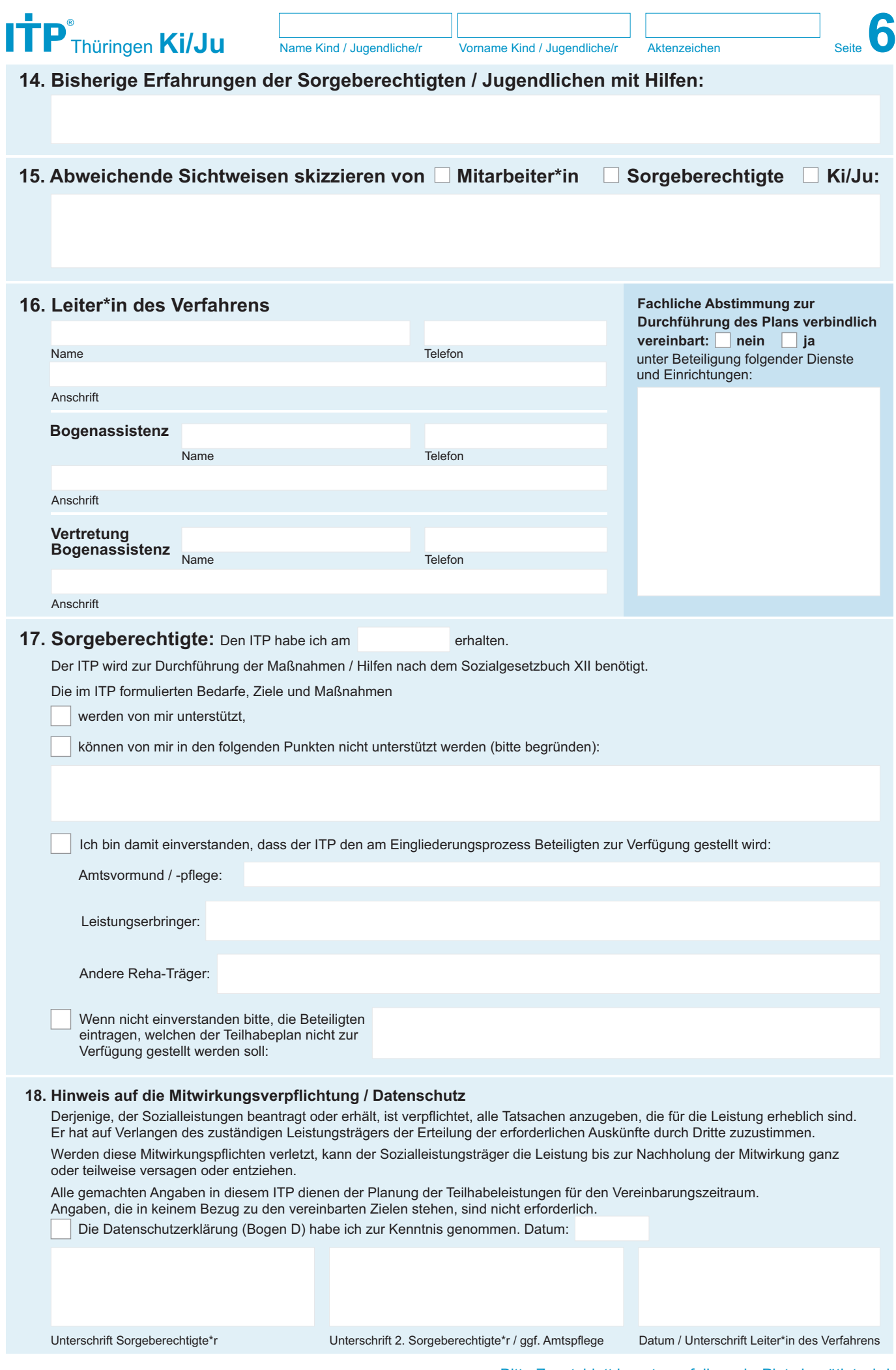

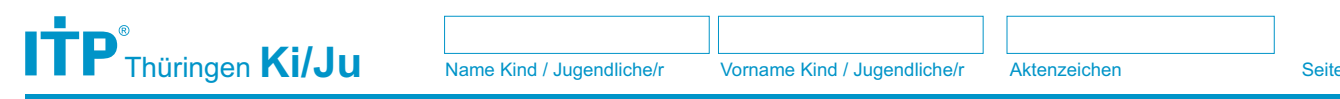

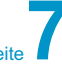

## **Zusatzblatt**

Bitte benutzen, falls mehr Platz benötigt wird:

## **Zu diesem ITP Ki/Ju wurden folgende Ergänzungsbögen verwendet und beigelegt** (bitte ankreuzen):

**C** - Ki/Ju Herausforderndes Verhalten

**PU** Pflegerische Unterstützung

**A** Abhängigkeit

**B** Vorgeschichte Beruf

Datum / Unterschrift

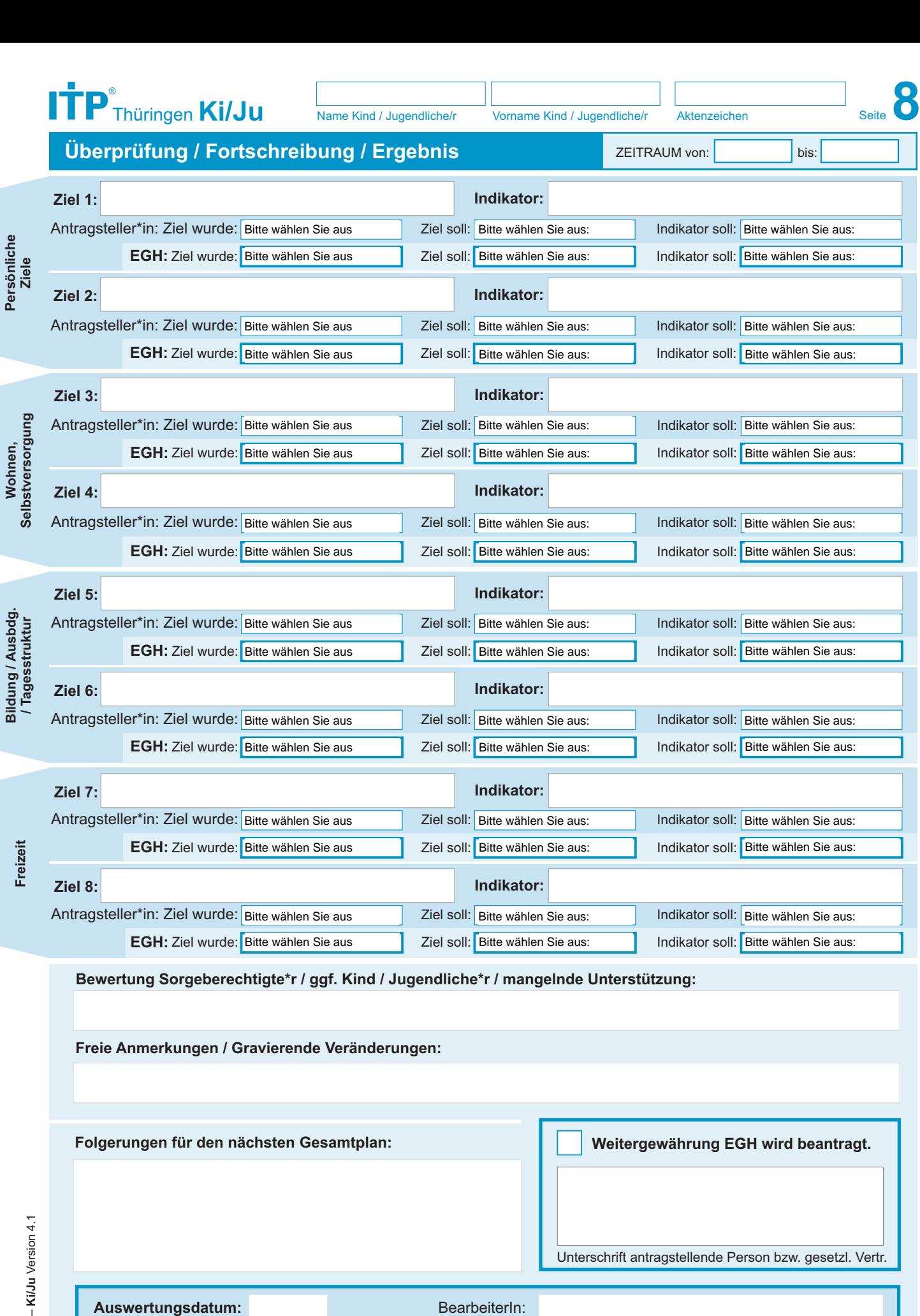

ITP Thüringen – **Ki/Ju**  ITP Thüringen - KilJu Version 4.1

**Persönliche**

**Bildung / Ausbdg.**

**Freizeit**